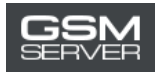

# Активация аккаунта WUXINJI для старого пользователя

- **[Срок действия активации уже истек](#page-1-0)**
- **[Срок действия активации еще не истек](#page-3-0)**

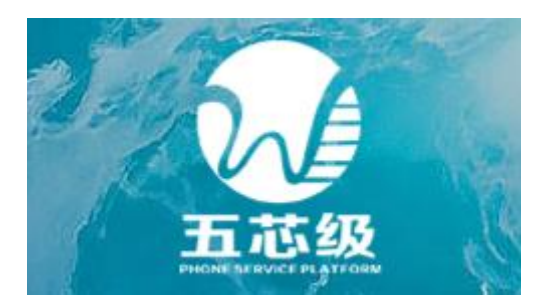

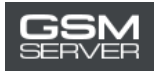

# <span id="page-1-0"></span>Срок действия активации уже истек

### **1. Скачайте и установите последнюю версию ПО WUXINJI:**

Скачать[: http://english.wuxinji.com/index-en.html](http://english.wuxinji.com/index-en.html)

## **2**. **Купите активацию на сайте** [gsmserver.com](https://gsmserver.com/)

Когда ваш заказ будет обработан, вы получите email с информацией о вашем аккаунте (Account, Password, SN, Key).

3. Запустите ПО WUXINJI. Укажите ваш логин и пароль. Кликните **«Login»**.

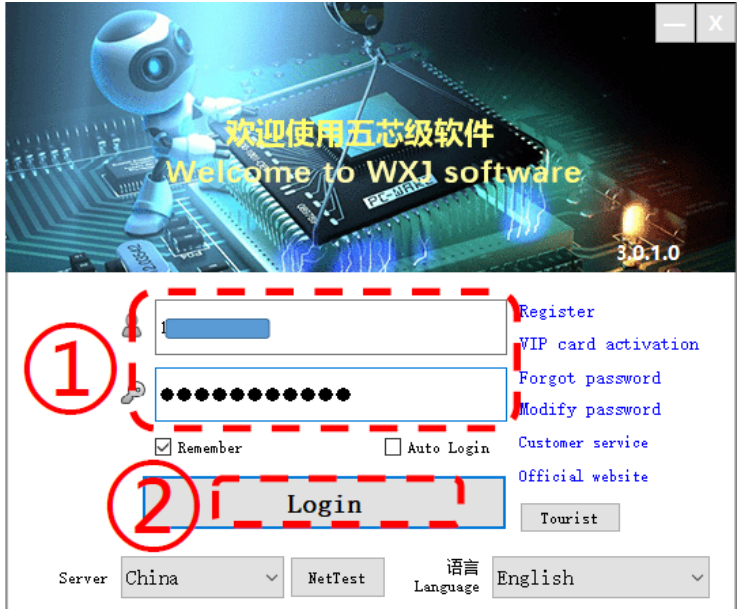

## 4. Кликните **«Buy privilege»**.

Login tooltip

 $\times$ 

#### Account [2019-06-28 16:11:35]

6) Facebook group: Wuxinji(WXJ)

The use of five-core software has expired, please renew your purchase rights in time!! If you have any questions, please contact the five-core customer service. 1) WeChat ID: wuxinji520, 2) Email: admin01@wuxinji.com, 3) QQ: 2944166046, 4) TEL: 4001583365, 5) WhatsApp: +8618024581265,

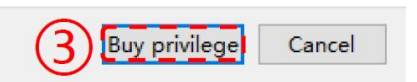

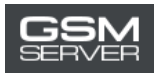

5. Выберите **VIP card Account recharge**.

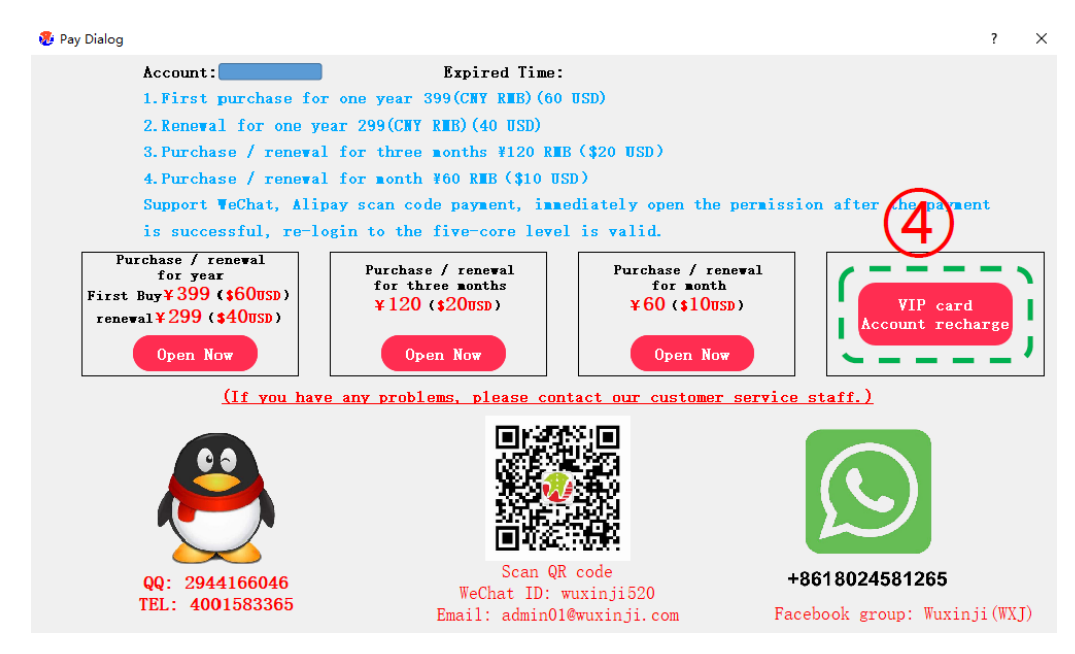

6. Укажите полученный серийный номер (SN) и код (Key). Нажмите **Recharge now**.

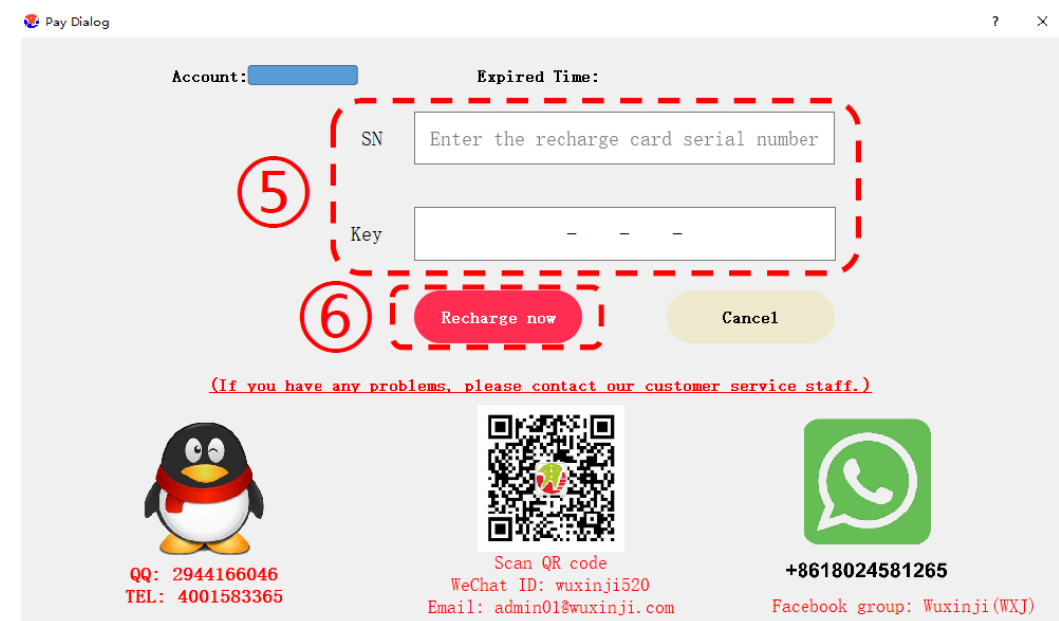

7. Готово! Теперь вы можете продолжать использовать сервисную платформу WUXINJI.

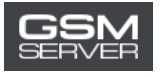

# <span id="page-3-0"></span>Срок действия активации еще не истек

#### **1. Скачайте и установите последнюю версию ПО WUXINJI:**

Скачать[: http://english.wuxinji.com/index-en.html](http://english.wuxinji.com/index-en.html)

#### **2**. **Купите активацию на сайте** [gsmserver.com](https://gsmserver.com/)

Когда ваш заказ будет обработан, вы получите email с информацией о вашем аккаунте (Account, Password, SN, Key).

3. Запустите ПО WUXINJI. Укажите ваш логин и пароль. Кликните **«Login»**.

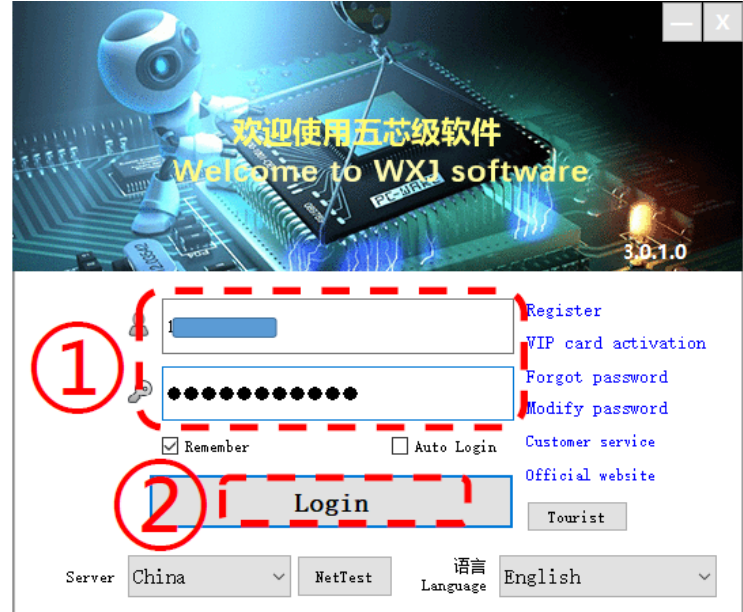

4. Выберите вкладку **Recharge** в окне ПО WUXINJI.

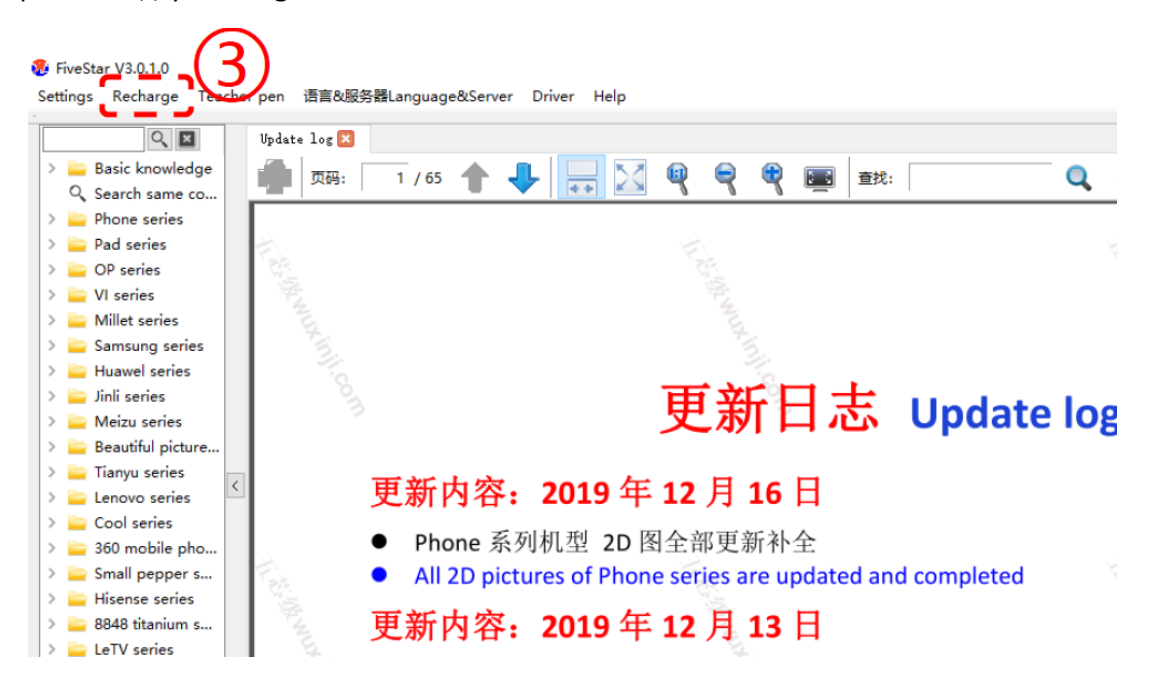

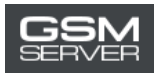

5. Выберите **VIP card Account recharge**.

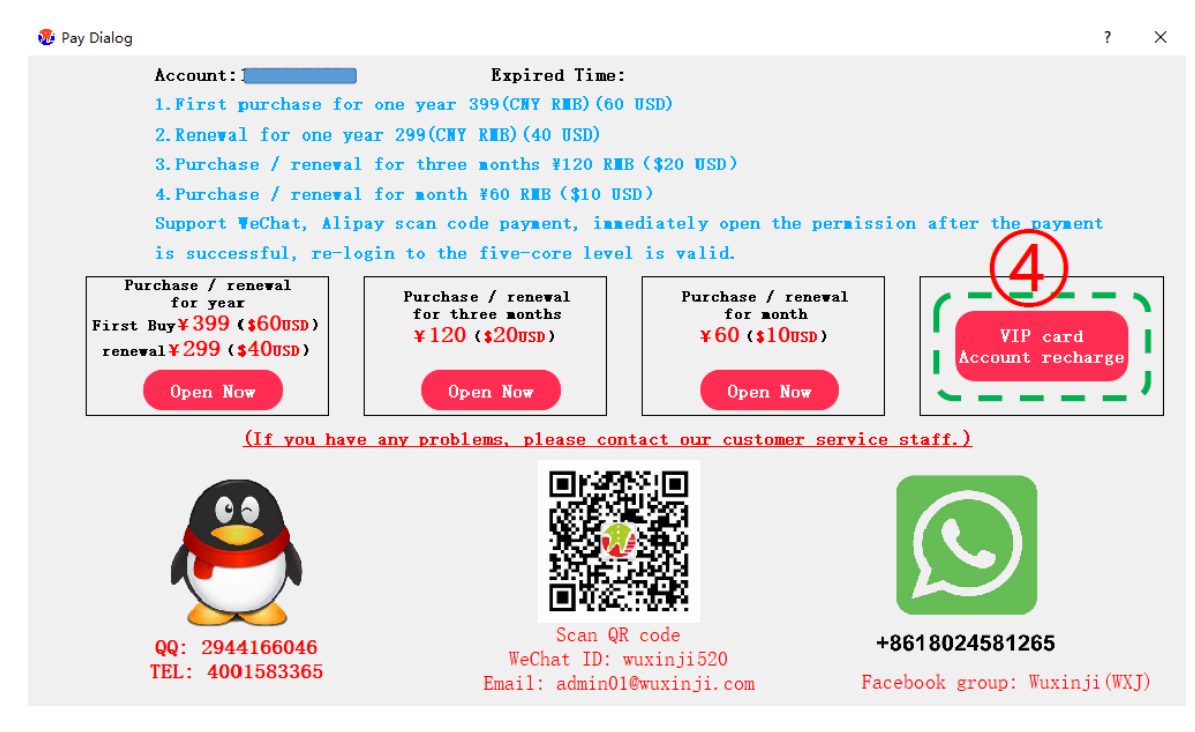

6. Укажите полученный серийный номер (SN) и код (Key). Нажмите **Recharge now**.

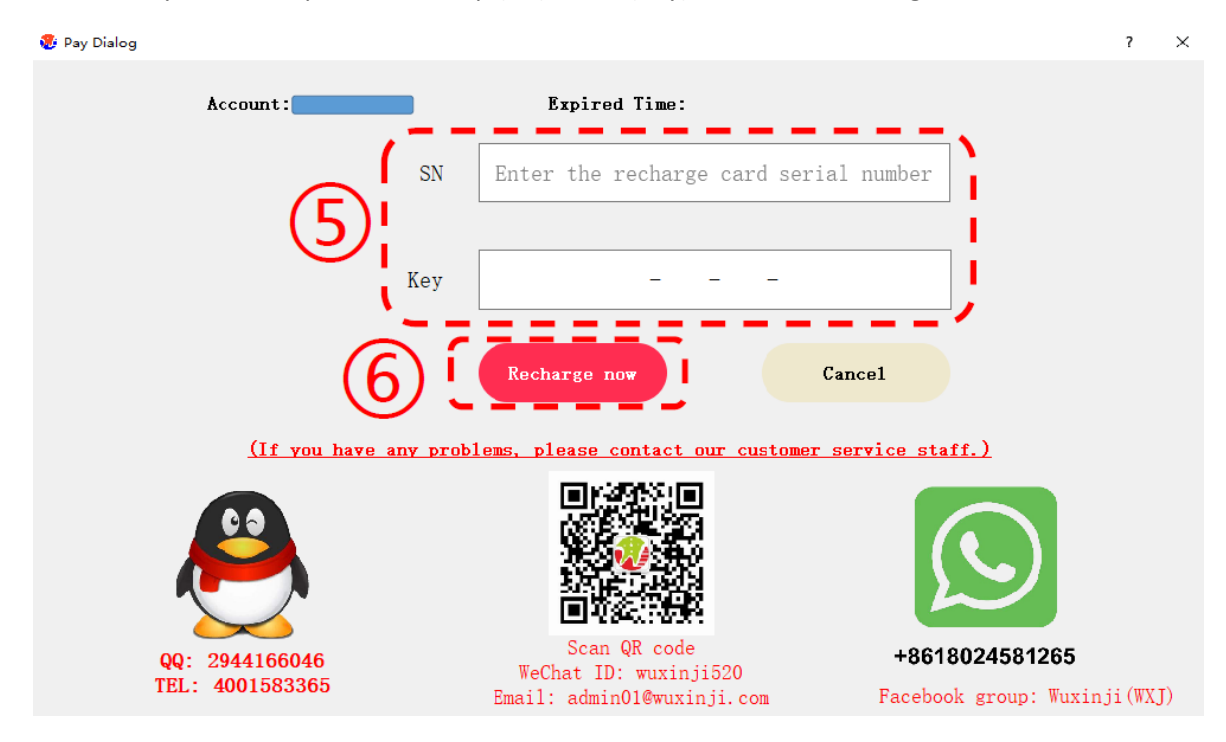

7. Готово! Теперь вы можете продолжать использовать сервисную платформу WUXINJI.